## Arbeitsmaterialien für Lehrkräfte

Kreative Ideen und Konzepte inkl. fertig ausgearbeiteter Materialien und Kopiervorlagen für einen lehrplangemäßen und innovativen Unterricht

Thema: Mathematik Sekundarstufe I, Ausgabe: 5

Titel: Eine weitertragende Einführung in die Welt der ganzen Zahlen (15 S.)

### Produkthinweis zur »Kreativen Ideenbörse Sekundarstufe«

Dieser Beitrag ist Teil einer Print-Ausgabe aus der »Kreativen Ideenbörse Sekundarstufe« der Mediengruppe Oberfranken – Fachverlage GmbH & Co. KG\*. Den Verweis auf die jeweilige Originalquelle finden Sie in der Fußzeile des Beitrags.

Alle Beiträge dieser Ausgabe finden Sie hier.

Seit über 15 Jahren entwickeln erfahrene Pädagoginnen und Pädagogen kreative Ideen und Konzepte inkl. sofort einsetzbarer Unterrichtsverläufe und Materialien für verschiedene Reihen der Ideenbörse.

Informationen zu den Print-Ausgaben finden Sie hier.

\* Ausgaben bis zum Jahr 2015 erschienen bei OLZOG Verlag GmbH, München

#### **Beitrag bestellen**

- > Klicken Sie auf die Schaltfläche Dokument bestellen am oberen Seitenrand.
- Alternativ finden Sie eine Volltextsuche unter www.eDidact.de/sekundarstufe.

#### Piktogramme

In den Beiträgen werden – je nach Fachbereich und Thema – unterschiedliche Piktogramme verwendet. Eine Übersicht der verwendeten Piktogramme finden Sie hier.

#### Nutzungsbedingungen

Die Arbeitsmaterialien dürfen nur persönlich für Ihre eigenen Zwecke genutzt und nicht an Dritte weitergegeben bzw. Dritten zugänglich gemacht werden. Sie sind berechtigt, für Ihren eigenen Bedarf Fotokopien in Klassensatzstärke zu ziehen bzw. Ausdrucke zu erstellen. Jede gewerbliche Weitergabe oder Veröffentlichung der Arbeitsmaterialien ist unzulässig.

Die vollständigen Nutzungsbedingungen finden Sie hier.

Haben Sie noch Fragen? Gerne hilft Ihnen unser Kundenservice weiter: Kontaktformular | △ Mail: service@eDidact.de **E** Post: Mediengruppe Oberfranken - Fachverlage GmbH & Co. KG E.-C.-Baumann-Straße 5 | 95326 Kulmbach http://www.eDidact.de | https://www.bildung.mgo-fachverlage.de

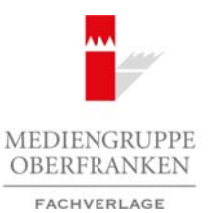

## **Eine weitertragende Einführung in die Welt der ganzen Zahlen 1.7**

## **Vorüberlegungen**

#### **Ziele und Inhalte:**

- *Die Schüler lernen den Umgang mit negativen Zahlen in einem Koordinatensystem (Vierfeldertafeln).*
- *Sie entdecken Rechengesetze für die Addition und Subtraktion von ganzen Zahlen.*

#### **Zentrales Anliegen:**

Es gibt viele methodische Kniffe und Überlegungen, wie man ganze bzw. rationale Zahlen schülergerecht einführen kann. In der Regel wird man sich dabei auf Größen wie Temperatur, Wasserstandshöhe oder Ähnliches beziehen, Größen, mit denen die Schüler in ihrer Lebenswelt schon häufig in Berührung gekommen sind. Viele dieser Einstiege tragen allerdings nicht weiter, wenn es beispielsweise um die Erarbeitung der Rechengesetze wie Addition und Subtraktion von ganzen Zahlen geht.

Das vorgestellte Einstiegsthema legt die Größe **Geld** mit den Begriffen **Guthaben** und **Schulden** zugrunde. Dabei wird darauf Wert gelegt, dass es nicht einfach um Sparbücher und Taschengeld geht (Geld spielt für die Schüler in diesem Alter zwar im Alltag eine zentrale Rolle, emotional angesprochen fühlen sie sich bei einer Thematisierung im Mathematikunterricht allerdings nicht). Das Geld wird vielmehr über den Umweg "Partnersuche" in einer fiktiven mittelalterlichen Geschichte eingeführt, ein Thema, das bei pubertierenden Schülern dieses Alters hoch im Kurs steht. Arbeitsmaterialien Sekundarstufe Hauptschule<br> **Arbeitsmann Schwarz (Arbeitschule) Conserver Scheme Hauptschule (Arbeitschule)**<br>
A Decision Arbeitsmann Scheme Hauptschule (Section and Arbeitsmann Scheme Konzepter (Unterl (c) Mediengruppe Oberfranken – Fachverlage GmbH & Co. KG Seite (c)<br>
Coloridation – Fachyllage GmbH and Schillers and Coloridation – Fachyllage Group<br>
University Elimin density Elimin visite Lictuation with an Elimination i

### **Einordnung:**

Wie schon der Titel sagt, handelt es sich um eine Einführung in die Welt der rationalen Zahlen, die üblicherweise in den Klassen 6/7 betreten wird.

### **Die einzelnen Unterrichtsschritte im Überblick:**

- 1. Schritt: Einführung rationaler Zahlen
- 2. Schritt: Anordnung rationaler Zahlen
- 3. Schritt: Rechengesetze der Addition
- 4. Schritt: Rechengesetze der Subtraktion

Ideenbörse Mathematik Sekundarstufe I, Heft 5, 04/2006

1

**Eine weitertragende Einführung in die Welt der ganzen Zahlen 1.7**

## **Unterrichtsplanung**

## **1. Schritt: Einführung rationaler Zahlen**

Eine nicht sehr spektakuläre, aber effiziente Einführung in das Thema rationale Zahlen besteht in der Erweiterung des Koordinatensystems von einem auf vier Quadranten.

Man gibt ein Koordinatensystem vor, bei dem nur die positiven Achsen beschriftet sind. Danach stellt man die Frage, wie der Rest der Achsen sinnvoll beschriftet werden könnte. Die meisten Schüler kommen schnell auf die Idee negative Zahlen zu verwenden, die sie aus ihrem Alltag in der Regel kennen.

Im Anschluss daran kann man das Einzeichnen von Punkten bzw. das Ablesen von Koordinaten gegebener Punkte üben. Dabei haben sich auch so genannte Kopfgeometrieaufgaben bewährt. Man fordert die Schüler auf, sich die Koordinaten eines Punktes, z.B. (–3 | 2), im Kopf vorzustellen. Über diesen Punkt kann man eine kleine Fragerunde eröffnen:

- In welchem Quadranten liegt dieser Punkt?
- Der Punkt wird an der x-Achse gespiegelt, in welchem Quadranten liegt der gespiegelte Punkt, welche Koordinaten hat er?

(Die Lösung wird beim ersten Durchlauf an die Tafel geschrieben, um auch schwächeren Schülern immer wieder die Chance zu geben, sich bei weiteren Fragen zu beteiligen.)

• Der neue Punkt (-3 | -2) wird nun an der y-Achse gespiegelt; in welchem Quadranten liegt der gespiegelte Punkt, welche Koordinaten hat er?

Diese oder ähnliche Aufgaben runden die "Einführung der rationalen Zahlen" ab (s. u.a. **Arbeitsblatt 1**, **M1**, Aufgaben 1 und 2).

Der oben beschriebene Einstieg kann durch die im Folgenden (in ihren Grundzügen) beschriebene Geschichte für Schüler wesentlich interessanter gestaltet werden. Ich erzähle sie, während ich das unten stehende Bild an die Tafel male (die folgenden Namen sollten nur verwendet werden, wenn diese nicht in der Klasse vorkommen):

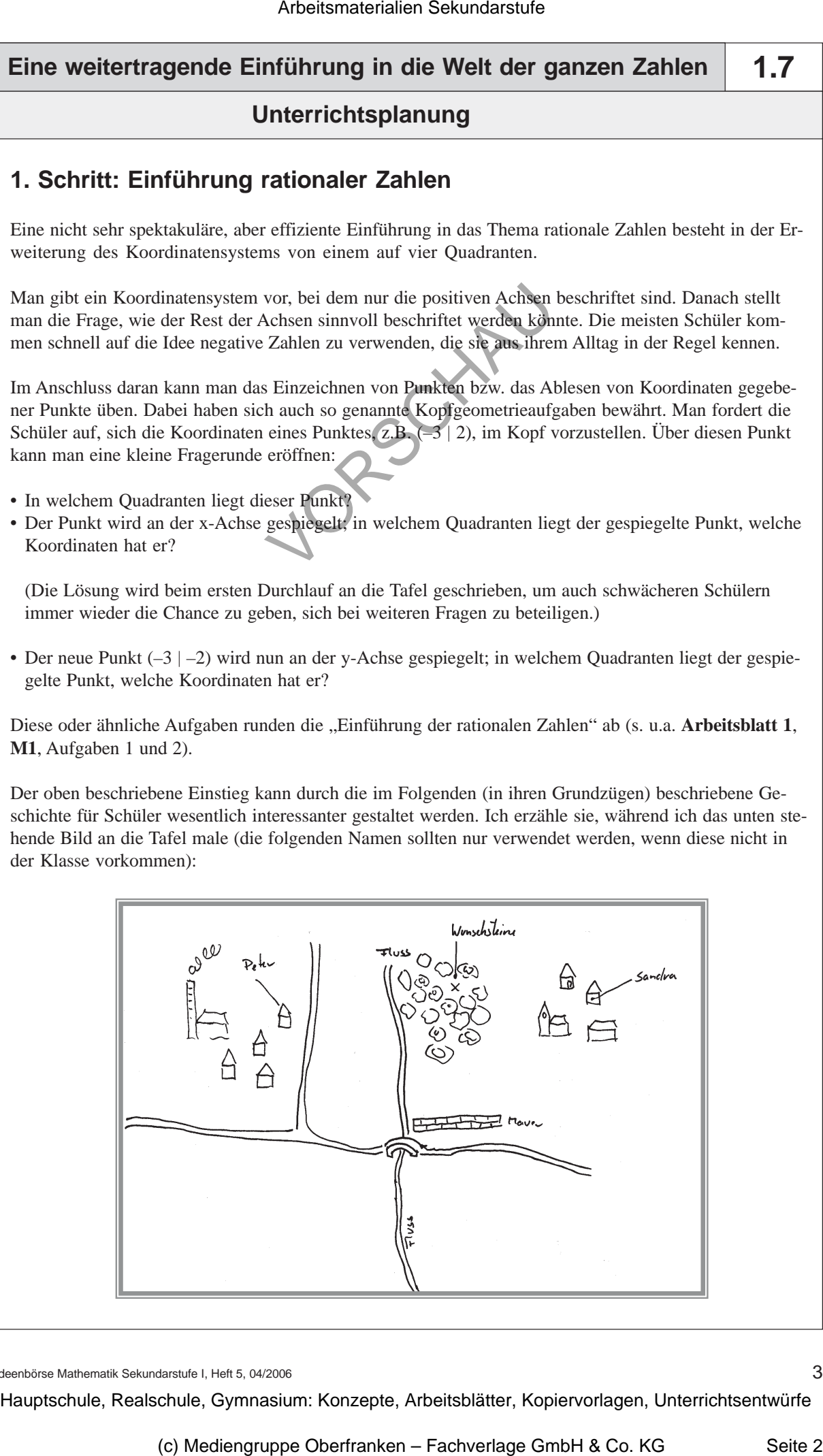

Ideenbörse Mathematik Sekundarstufe I, Heft 5, 04/2006

3

# **1.7 Eine weitertragende Einführung in die Welt der ganzen Zahlen**

### **Unterrichtsplanung**

*"Hier wohnt Peter – und hier wohnt Sandra (*die Häuser von Peter und Sandra werden eingezeichnet)*. Sandra hat Peter auf der letzten Kerb (Kirchweih) kennen gelernt und findet ihn unheimlich süß. Sie möchte sich mit ihm gerne bei den ,Wunschsteinen' treffen, die in der Mitte einer Waldlichtung liegen (*die Wunschsteine werden eingezeichnet)*. Sie schreibt Peter einen E-Brief, doch Peter hat keine Ahnung wo diese Waldlichtung ist und wie man dort hinkommt."*

Frage: "Wie könnte Sandra den Weg für Peter beschreiben?"

Die Kreativität und Leidenschaft, mit der die Schüler versuchen, dieses Problem zu lösen, erstaunt mich immer wieder. Die Diskussion, in der es erstaunlich viel Situationskomik gibt, wird von mir an der Tafel begleitet. Wenn z.B. ein Schüler versucht, einen Weg in der Art "gehe über den Fluss und dann nach Norden" zu beschreiben, dann zeichne ich den Weg an der Tafel so ein, dass Peter die Waldlichtung verfehlt. In der Regel kommt irgendwann einer auf die Idee, **Koordinaten** einzuführen – ansonsten muss man dies durch geschickte Fragestellung forcieren ("sagt einmal, wie findet man sich eigentlich auf einer Wanderkarte oder in einem Atlas zurecht, wenn man etwas ganz Bestimmtes sucht …?").

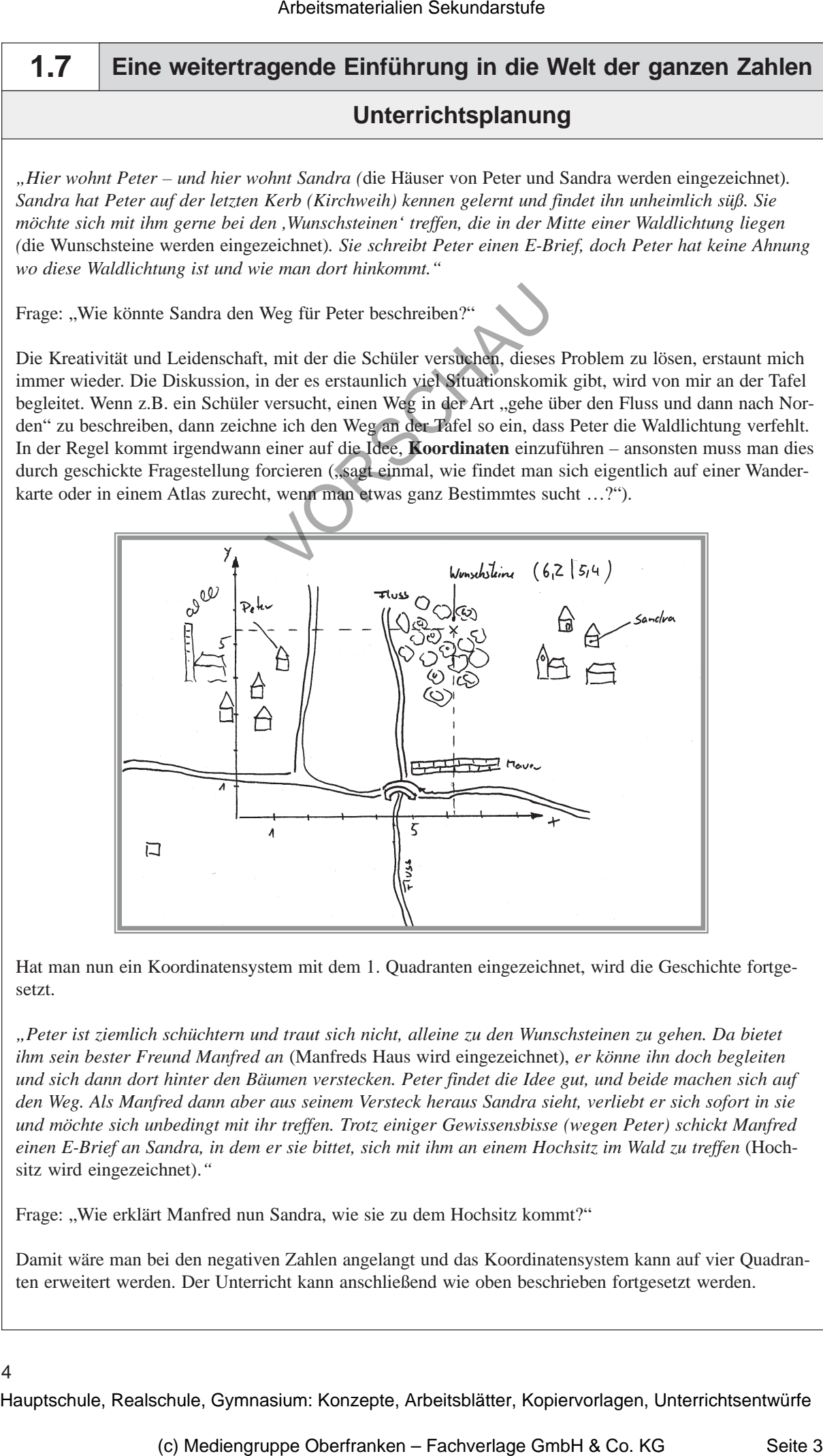

Hat man nun ein Koordinatensystem mit dem 1. Quadranten eingezeichnet, wird die Geschichte fortgesetzt.

*"Peter ist ziemlich schüchtern und traut sich nicht, alleine zu den Wunschsteinen zu gehen. Da bietet ihm sein bester Freund Manfred an* (Manfreds Haus wird eingezeichnet), *er könne ihn doch begleiten und sich dann dort hinter den Bäumen verstecken. Peter findet die Idee gut, und beide machen sich auf den Weg. Als Manfred dann aber aus seinem Versteck heraus Sandra sieht, verliebt er sich sofort in sie und möchte sich unbedingt mit ihr treffen. Trotz einiger Gewissensbisse (wegen Peter) schickt Manfred einen E-Brief an Sandra, in dem er sie bittet, sich mit ihm an einem Hochsitz im Wald zu treffen* (Hochsitz wird eingezeichnet).*"*

Frage: "Wie erklärt Manfred nun Sandra, wie sie zu dem Hochsitz kommt?"

Damit wäre man bei den negativen Zahlen angelangt und das Koordinatensystem kann auf vier Quadranten erweitert werden. Der Unterricht kann anschließend wie oben beschrieben fortgesetzt werden.

#### 4